## <<MacBookTM MacBook>>

, tushu007.com

<<MacBookTM MacBook For Dummies>>

13 ISBN 9780470048597

10 ISBN 047004859X

出版时间:2006-12

John Wiley & Sons Inc

Chambers, Mark L.

页数:366

PDF

http://www.tushu007.com

## , tushu007.com

## <<MacBookTM MacBook>>

 Tired of being tethered to your desktop computer? If you're ready to break free with a laptop, the new MacBook could be just what you're looking for. In addition to the freedom to work wherever you happen to be, a MacBook offers you A portable darkroom with iPhoto Mobile music, podcasts, and Internet radio

 GarageBand software that lets you make your own music The ability to create and share original movies and DVDs Safari, a safer and ultra-cool Web browser, and all the other OS X advantages Whether you already have your new MacBook or are still weighing the pros and cons of various models, MacBook For Dummies is a valuable resource. For newcomers to laptop land, it' spacked with basic information about using and caring for Mac laptops. It also walks you through Mac OS X, the revolutionary Macintosh operating system that makes your laptop tick. Then it's on to all the fun stuff you can do with your MacBook, like making music, editing photos and turning them into a book, creating DVDs on the road, or adding a wireless keyboard. MacBook For Dummies will help you Set up your MacBook and get acquainted with all the features of the Mac OS X Tiger operating system Use the Safari Web browser and Apple's .Mac Internet subscriber service, connect your MacBook to a printer, and communicate with your cell phone or PDA Connect to a wired or wireless network Make the most of the iLife applications that come with your MacBook—iTunes, iPhoto, iMovie HD, iDVD, and GarageBand Keep your MacBook and your data safe, troubleshoot any problems, and maintain your system Popular For Dummies author Mark Chambers has loaded this fun book with tips, ideas, and his famous "Mark's Maxims"—power user advice that will guide you around the pitfalls and make you a Macxpert in no time. From latptop basics all the way to upgrading and adding memory, MacBook For Dummies will be your MacBook's best friend.

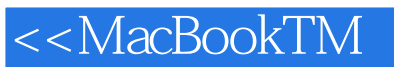

, tushu007.com<br>MacBook>>

Mark L. Chambers is an author, a tech editor, and an unabashed Mac fan. He is the author of more than 30 computer books including iMac For Dummies, 4th Edition.

## <<MacBookTM MacBook>>

IntroductionPart I: Tie Myself Down with a Desktop? Preposterous! Chapter 1: Hey, It Really Does Have Everything I Need Chapter 2: Turning On Your Portable Powerhouse Chapter 3: The Laptop Owner's Introduction to Mac OS XPart II: Shaking Hands with Mac OS X Chapter 4: Working Magic with the Keyboard and Trackpad Chapter 5: Getting to the Heart of the Tiger Chapter 6: System Preferences Are Your Friends

 Chapter 7: Sifting through Your StuffPart III: Connecting and Communicating Chapter 8: Taking Your Laptop on Safari Chapter 9: .Mac Is .Made for Mac Laptops Chapter 10: Spiffy Connections for the Road WarriorPart IV: Living the iLife Chapter 11: The Multimedia Joy of iTunes Chapter 12: Turning iPhoto into Your Portable Darkroom Chapter 13: Making Film History with iMovie HD Chapter 14: Creating DVDs on the Road with iDVD Chapter 15: GarageBand on the GoPart V: Sharing Access and Information Chapter 16: Your Laptop Goes Multiuser Chapter 17: Working Well with Networks Chapter 18: Making Friends with Wireless DevicesPart VI: The Necessary Evils: Troubleshooting, Upgrading, Maintaining Chapter 19: When Good Mac Laptops Go Bad Chapter 20: Adding New Stuff to Your Laptop Chapter 21: Tackling Housekeeping Part VII: The Part of Tens Chapter 22: Top Ten Laptop Rules to Follow Chapter 23: Top Ten Things to Avoid like the PlagueIndex

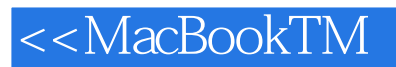

本站所提供下载的PDF图书仅提供预览和简介,请支持正版图书。

更多资源请访问:http://www.tushu007.com